## Spring 2015 Kellie J. Archer, Ph.D. **BIOS 567** Statistical Methods for High-Throughput Genomic Data

**Example 1**: Suppose you are given the data below in a two by two table.

**(0) iteration :** Start with the raw data in a two-way table, I represents the row effect, J represent the column effect.

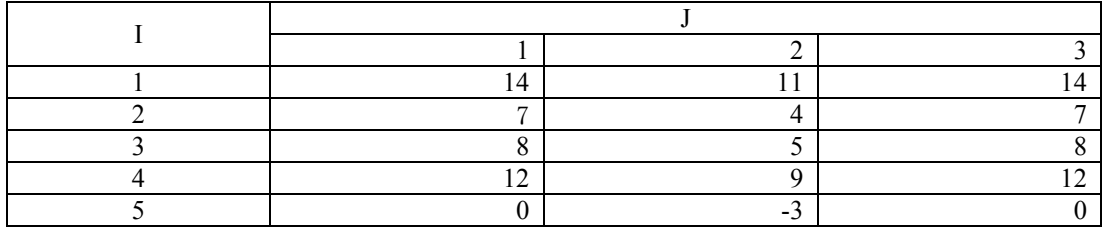

**(1) iteration, step a:** The previous row  $a_i^{(0)}$ , column  $b_j^{(0)}$ , and main effect  $m^{(0)}$  are initialized to 0. Then, find the median of each row.

|           |              |                |              | Row median         | Previous row effect |
|-----------|--------------|----------------|--------------|--------------------|---------------------|
|           |              |                |              | $\Delta a_i^{(1)}$ | $a_i^{(0)}$         |
|           |              | $\overline{2}$ | 3            |                    |                     |
|           | 14           | 11             | 14           | $\overline{14}$    |                     |
| ◠         | $\mathbf{7}$ | 4              | $\mathbf{r}$ |                    |                     |
|           | 8            |                | 8            |                    |                     |
|           | 12           | q              | 12           | $\overline{2}$     |                     |
|           | $\theta$     | $-3$           | $\theta$     |                    |                     |
| Prev      | $\theta$     | 0              | $\theta$     |                    | $m^{(0)} = 0$       |
| Column    |              |                |              |                    |                     |
| Effect    |              |                |              |                    |                     |
| $b^{(0)}$ |              |                |              |                    |                     |

## Spring 2015 Kellie J. Archer, Ph.D. **BIOS 567** Statistical Methods for High-Throughput Genomic Data

**(1) iteration, step b:** Row polish by subtracting the row median values from the corresponding row observations. Find the column medians after the row polish.

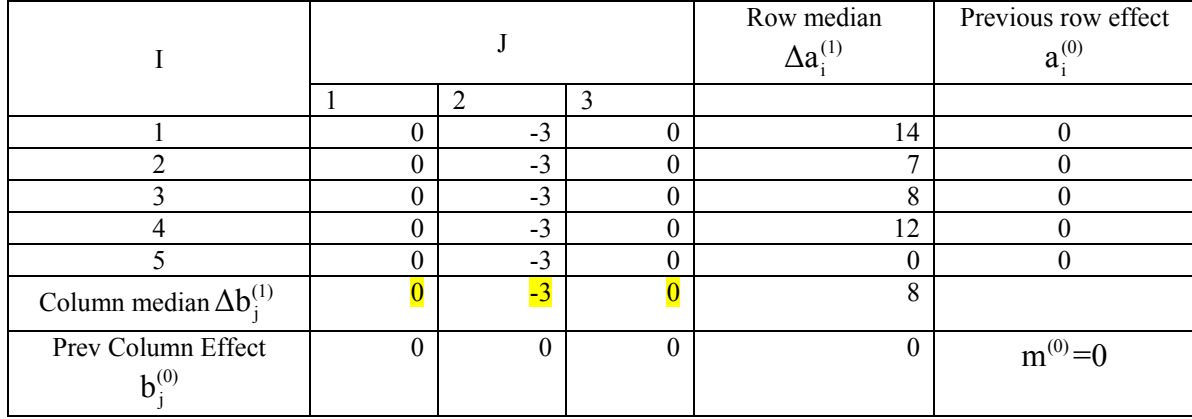

**(1) iteration, step c:** Column polish by subtracting the column median values from the corresponding column observations.

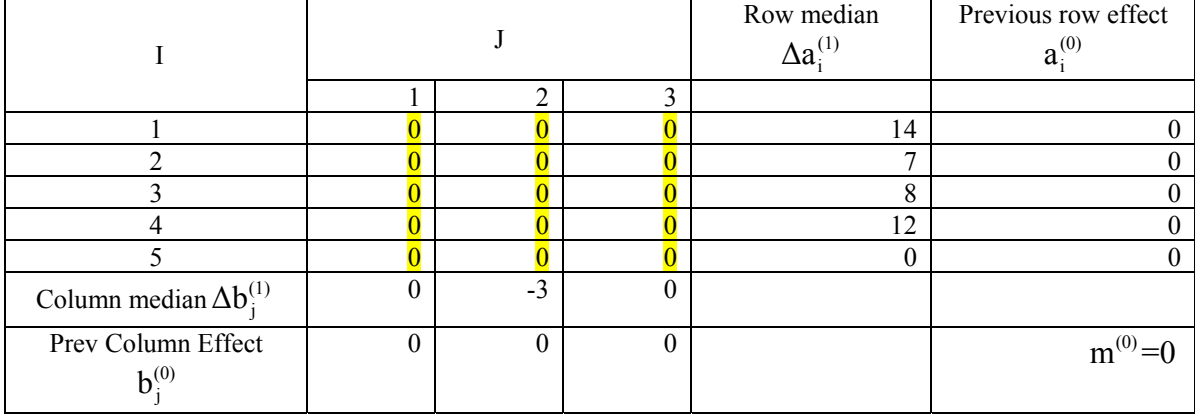

Spring 2015 Kellie J. Archer, Ph.D. **BIOS 567** Statistical Methods for High-Throughput Genomic Data

**(1) iteration, step d:** Estimate the effects by

 $\Delta m_a^{(1)} = \text{median}(a_i^{(0)} + \Delta a_i^{(1)}) = 8$  $\Delta m_b^{(1)} = \text{median}(b_j^{(0)}) = 0$  $m^{(1)} = m^{(0)} + \Delta m_a^{(1)} + \Delta m_b^{(1)} = 0 + 8 + 0 = 8$  $a_i^{(1)} = a_i^{(0)} + \Delta a_i^{(1)} - \Delta m_a^{(1)} = (6, -1, 0, 2, 8)$  $b_j^{(1)} = b_j^{(0)} + \Delta b_j^{(1)} - \Delta m_b^{(1)} = (0, -3, 0)$ 

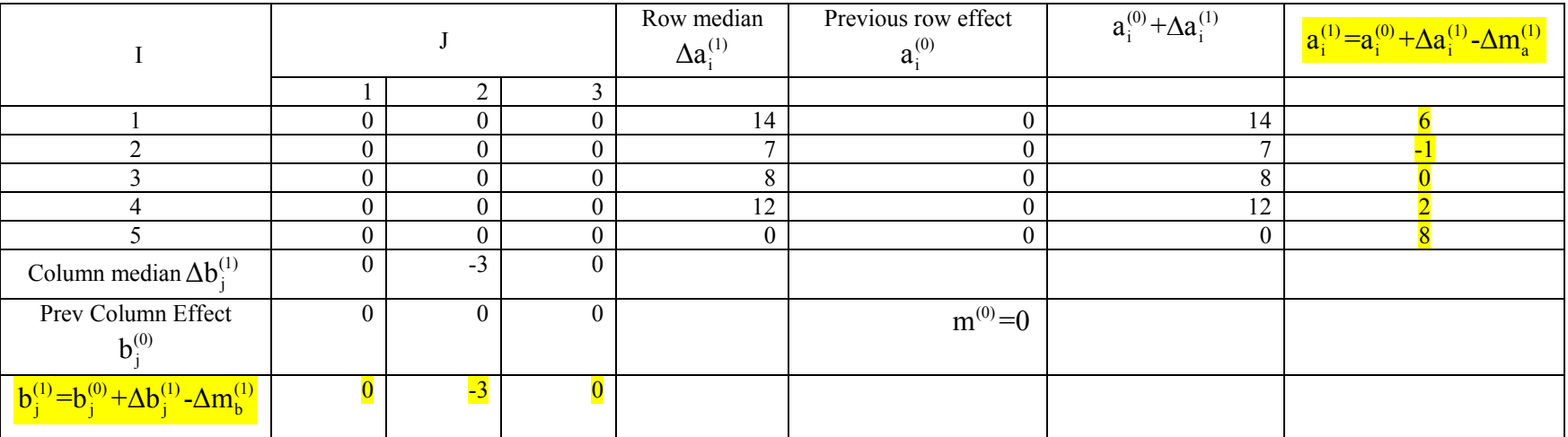